FCC ID: **ANOSY3W26629DX** Document Number: FCC-19-0164-0

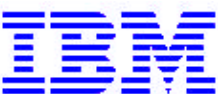

**IBM Japan Ltd. 1623-14, Shimotsuruma, Yamato-shi Kanagawa-ken 242-8502, Japan August 7, 2001**

To whom this may concern

# **OET Requested Information**

**FCC ID : ANOSY3W26629DX Applicant : International Business Machines Corporation Correspondence Reference Number : 20156 731 Confirmation Number Original Requested Date : August 7, 2001**

**Subject :**

**1) This is in regard to the RF safety statement on page 52 of the manual about using Wireless PCMCIA cards in the computer. You indicate that you are not restricting use of the PCMCIA slot with ONLY IBM PCMCIA transmitters and having the user go to IBM's Website for information for compliance. You state that any PCMCIA transmitter can be used in the PCMCIA slot. Correct/clarify this colocation statement as appropriate.**

**FYI.. The conducted output power goes on the Grant of authorization. The grant will list 34 mW(15.) rather than 31 mW.**

**Answer: The RF safety statement on page 52 will be revised as the attachment in next page.**

- **The updated description is marked in blue.**
- **Note1) There is no restriction about the exclusive use for the PCMCIA slot.**
- **Note2) The guidance #1 is for the wireless options that conform to cooperate with the applying integrated transmitter.**

 **The current EIRP limits will be also introduced in the IBM Web site…i.e. 2.7mW for the PCMCIA slot and 1.4mW for the USB port. If IBM will need to rise the EIRP limits, we will repeat the Class II change submission. Therefore IBM can not fix those values in the user's manual.**

**Note3) The other instruction #2 is for other granted options that can't not cooperate with the applying integrated transmitter.**

**Answer: Yes, we understand that the grant will list 34mW.**

Sincerely, August 7, 2001

K Murota

Toshiya Murota EMC Engineering Yamato Laboratory, IBM Japan Ltd.

## RF Exposure info. in User's manual

#### **Wireless Regulatory information**

The ThinkPad X22 must be installed and used in strict accordance with the instructions as described hereafter. This product complies with the following radio frequency and safety standards.

### USA - Federal Communications Commission (FCC)

This device complies with part 15 of the FCC Rules. Operation is subject to the following two conditions:

- 1. This device may not cause harmful interference, and
- 2. this device must accept any interference received, including interference that may cause undesired operation.

#### **Exposure to Radio Frequency Radiation**

The radiated output power of Wireless LAN Mini-PCI Adapter is far below the FCC radio frequency exposure limits. Nevertheless, the ThinkPad X22 shall be used in such a manner that the potential for human contact during normal operation is minimized as follows:

• CAUTION: To comply with FCC RF exposure compliance requirements, a separation distance of at least 20 cm (8 inches) must be maintained between the antenna of this device and all persons.

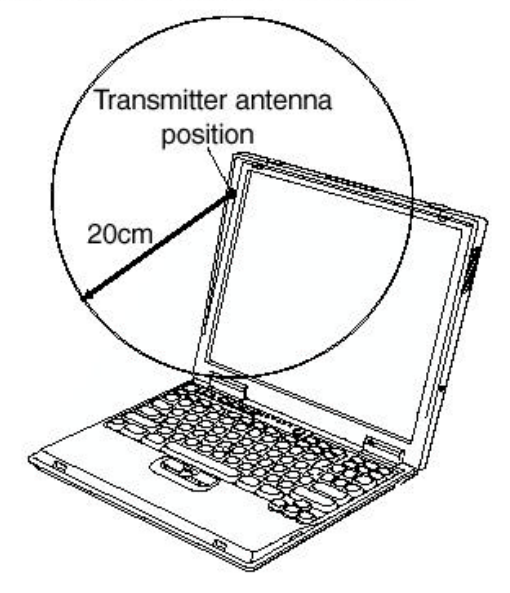

- When you will use a Bluetooth option or wireless PCMCIA card in your ThinkPad, please be careful of the following.
	- 1. If you want to use a wireless option device(s) while the integrated wireless feature is enabled, please visit the IBM site at **www.ibm.com/pc/support** for an updated list of RF devices that have been allowed to cooperate with the integrated wireless feature.
	- 2. If you wish to use any other wireless options that were not introduced in the IBM site, the FCC certification requires that you disable the integrated wireless LAN feature before you use the options.
- 52 ThinkPad X22 Service & Troubleshooting Guide